# le cnam Inetop

## [Institut national d'étudedu travail et d'orientation pro](https://inetop.cnam.fr/) fessionnelle

## **Sens de la vie et sens du travail : des nouveaux outils pour l'orientation et les bilans - Niveau 1**

#### Présentation

Formation hybride 12 heures en présentiel et 3 heures en formation à distance planifiée

Nombre de stagiaires maximum : 12

## **Responsable**

**Jean-Luc BERNAUD**, professeur de psychologie, Inetop-Cnam **Lin LHOTELLIER**, DCIO, Inetop-Cnam

## **Public, conditions d'accès et prérequis**

Cette formation est ouverte aux professionnels de l'orientation et du conseil, conseillers en insertion, professionnels des ressources humaines, psychologues, coachs, formateurs.

#### **Inscription soumise à agrément :**

Candidatures soumises à agrément préalable (CV et lettre de motivation). Merci d'envoyer les documents à l'adresse suivante : entreprises.inter@lecnam.net

## **Objectifs**

Découvrir les cadres de référence des approches « sens de la vie » et « sens du travail » et leur utilité pour l'accompagnement en orientation professionnelle.

Savoir utiliser des nouveaux outils (supports, questionnaires, méthodes) pour faire émerger la question du sens du travail et de la vie.

Savoir mettre en place un dispositif d'accompagnement au « sens de la vie / sens du travail » pour répondre à une demande d'accompagnement à une transition professionnelle.

## **Les + du stage**

Une formation originale reposant sur des travaux scientifiques pour acquérir des compétences professionnelles nouvelles et aider les personnes accompagnées à développer le sens donné à leur existence.

#### **Enquête de satisfaction**

Cnam Entreprises étant dans une démarche d'amélioration continue, une enquête de satisfaction devra être complétée à la fin de la formation par chacun des stagiaires. Dans le cas d'un cursus, chaque unité d'enseignement (UE) sera évaluée individuellement.

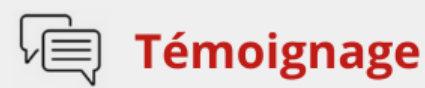

Une magnifique démonstration de l'intérêt de la recherche descendant sur le terrain et du terrain nourrissant la recherche à travers ces professionnels praticien(ne)-chercheur(e) ou chercheur(e)-praticien(ne) incarnant concrètement avec beaucoup d'humanité et d'éthique le "trait d'union" entre les deux univers.

C'est de mon point de vue un point fort de la recherche au Cnam dans le domaine des sciences humaines.

> Un choix éclairé sur la taille du groupe qui permet l'expression de chacun(e), dans la confiance construite tout au long de la formation entre les membres du groupe et avec les formateurs.

> > Auditeur.rice promotion 2022 - 2023 · FCTP58

## **Voir aussi les formations aux métiers de**

[Conseiller / Conseillère d'orientation](https://inetop.cnam.fr/conseiller-conseillere-d-orientation-1248065.kjsp?RH=Inetopfc) [Responsable des Ressources Humaines -RRH-](https://inetop.cnam.fr/responsable-des-ressources-humaines-rrh--1173297.kjsp?RH=Inetopfc)[Formateur / Formatrice](https://inetop.cnam.fr/formateur-formatrice-1173153.kjsp?RH=Inetopfc) **[Psychologue](https://inetop.cnam.fr/psychologue-1173069.kjsp?RH=Inetopfc)** 

### **Voir aussi les formations en**

[Orientation professionnelle](https://inetop.cnam.fr/orientation-professionnelle-201491.kjsp?RH=Inetopfc) [Conseil en orientation](https://inetop.cnam.fr/conseil-en-orientation-203413.kjsp?RH=Inetopfc) [Accompagnement](https://inetop.cnam.fr/accompagnement-730342.kjsp?RH=Inetopfc) [Psychologie du travail](https://inetop.cnam.fr/psychologie-du-travail-202197.kjsp?RH=Inetopfc)

#### Programme

### **Programme**

Introduction : synthèse des modèles philosophiques du sens de la vie et de l'art de vivre : des philosophes antiques aux philosophes contemporains.

Les modèles psychologiques du sens de la vie : décrire ce qui donne du sens à la vie et au travail, comprendre les conséquences sur l'adaptation et le bien-être, les effets sur la carrière. Les recherches internationales sur le sens de la vie et leur utilité pour comprendre les choix d'orientation.

Utilisation pratique d'exercices originaux (supports, questionnaires, méthodes psychopédagogiques) permettant de situer quel sont : le sens du travail et de la vie, la conciliation des domaines de vie et le pilotage de sa carrière et de sa vie.

Mise en place de dispositifs d'accompagnement individuels ou collectifs (pouvant s'intégrer à des bilans de compétences, aide à la recherche d'emploi, coaching ou formation) centrés sur une approche « sens de la vie et du travail » et évaluation des dispositifs.

Remarque : Les apprentissages de la session de niveau I - TPC058 constituent le socle et un préalable indispensable à la participation à la session de niveau II.

#### **Moyens pédagogiques**

Conférences, exercices pratiques et mise en situation, étude de cas.

**Moyens techniques** 

Salle de formation avec équipement multimédia, supports d'accompagnement.

**Modalités de validation**

Attestation de participation remise en fin de stage – Pas d'examen final

Informations pratiques

## **Contact**

Agrément pédagogique : Jean-Luc Bernaud - jeanluc.bernaud@lecnam.net

Posez-nous vos questions via [ce formulaire \(cliquer ici\)](https://www.cnam-entreprises.fr/contact/cnam-entreprises-une-equipe-dediee-a-votre-ecoute--860695.kjsp?RH=Inetopfc) ou en appelant le 01 58 80 89 72 Du lundi au vendredi, de 09h30 à 17h00

## **Centre(s) d'enseignement**

[Cnam Entreprises Paris](https://www.cnam-entreprises.fr/cnam-entreprises-paris-1041014.kjsp?RH=Inetopfc)

## **Complément lieu**

Cnam-Inetop, 41 rue Gay-Lussac, Paris 5e

## **Session(s)**

du 22 mai 2024 au 4 juin 2024 22/05/2024 03/06/2024 04/06/2024

## **Code Stage : FCTP58**

**Tarifs**

518 € net

Individuels : vous ne bénéficiez d'aucune prise en charge ou vous êtes demandeur d'emploi ? [Découvrez nos tarifs adaptés à votre situation](https://www.cnam-entreprises.fr/faire-financer-une-formation/je-finance-ma-formation-par-moi-meme-1460104.kjsp?RH=0041)

**Nombre d'heures** 15

**22 mai 2024 - 4 juin 2024**

**Avis sur la formation**

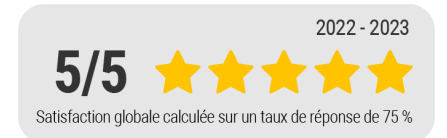

## **Dates des stages**

Du 22 mai au 4 juin 2024

**Horaires :** 9h30-12h30 - 13h30-16h30

## **Une question ?**

**[Remplir le formulaire de demande](https://www.cnam-entreprises.fr/contact/cnam-entreprises-une-equipe-dediee-a-votre-ecoute--860695.kjsp?RH=Inetopfc)** ou appeler le **01 58 80 89 72**

Du lundi au vendredi (hors jours fériés) De 09h30 à 12h00 et de 13h30 à 17h00

## **Votre inscription**

**2 possibilités :**

S'inscrire en ligne

[Bulletin d'inscription à télécharger](https://inetop.cnam.fr/medias/fichier/bulletin-d-inscription-cnam-entreprises-2022-2023_1646148148389-pdf?ID_FICHE=13408&INLINE=FALSE) et à renvoyer par courrier à :

Cnam Entreprises Service inscription - Case B2B01 292 rue Saint-Martin 75003 Paris

ou par e-mail à : entreprises.inter@lecnam.net

/\*\*/ a.customlink:hover, a.customlink, a.customlink:visited { text-decoration: none; } a.customlink:visited, .button:active a.customlink { color: #857761; } .button:hover a.customlink { color: #333333; } /\*\*/

MISSION HANDI'CNAM Aider les auditeurs en situation de handicap